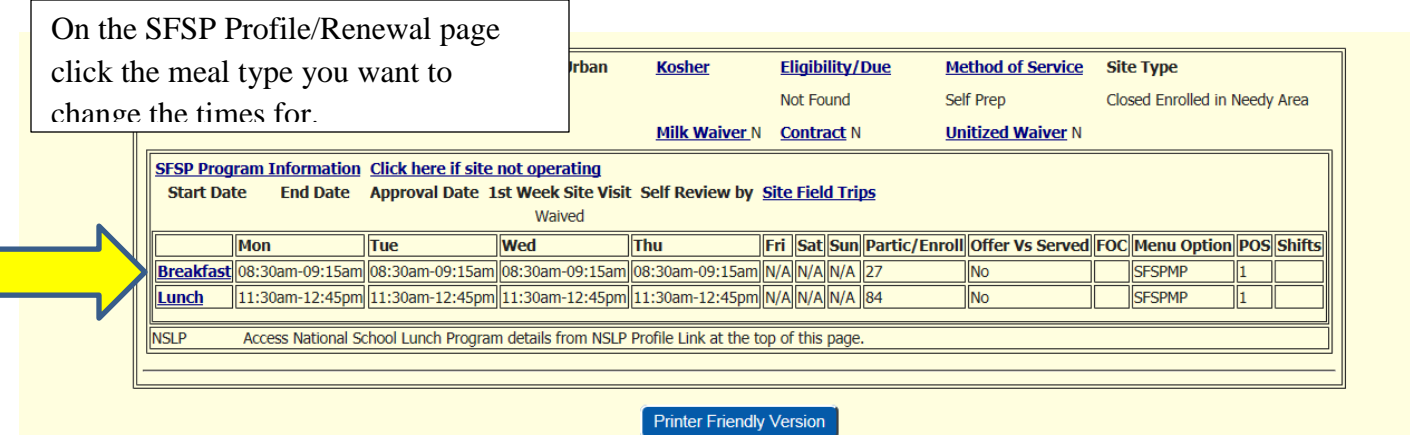

## **Days**

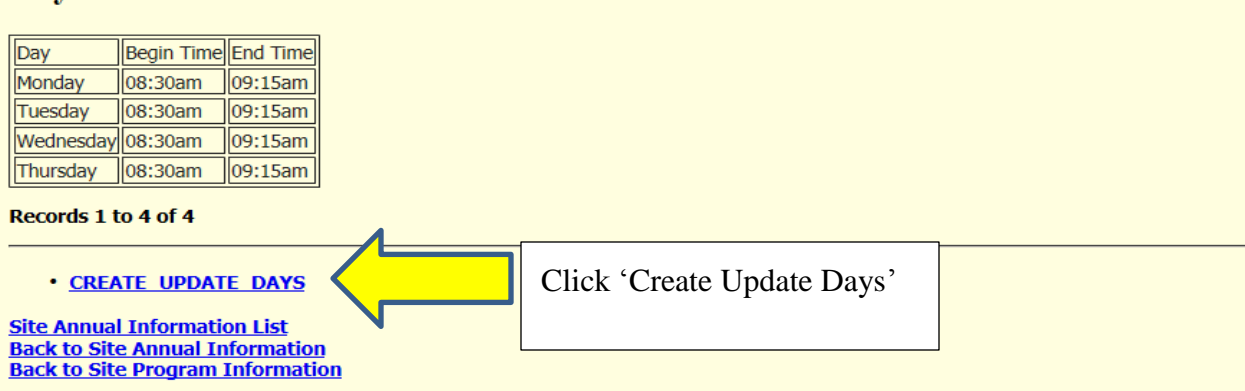

## **Days**

## Copy all Times

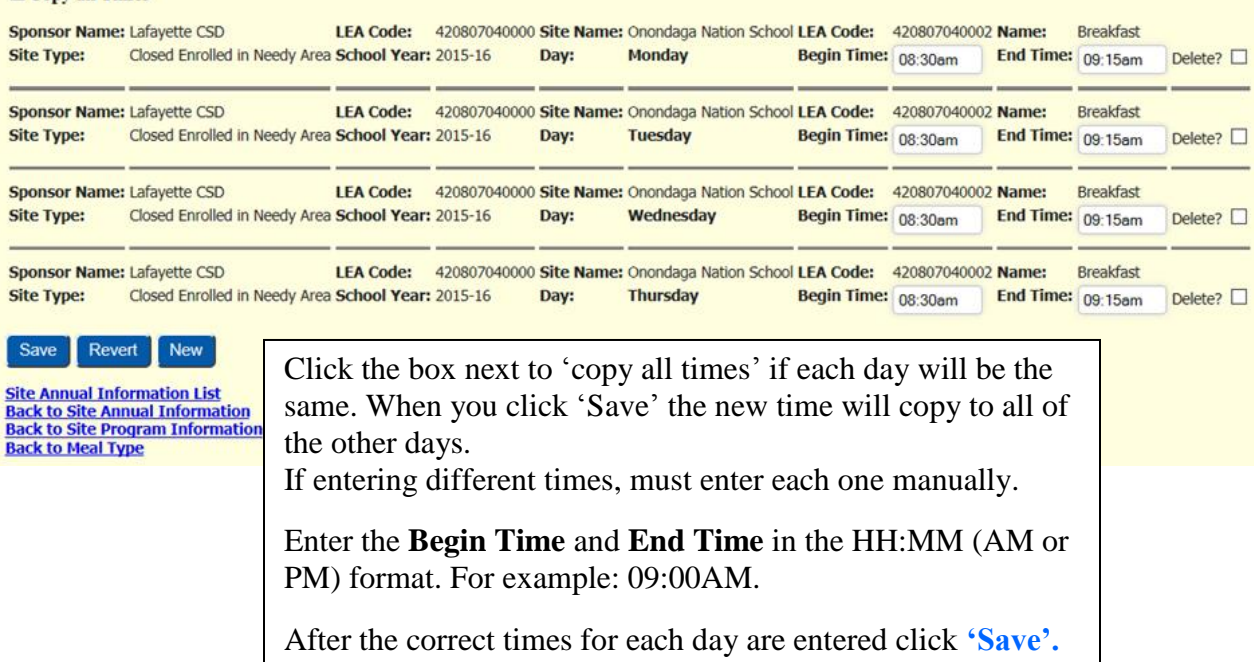